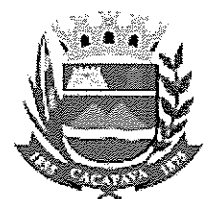

# RELATÓRIO DA PROVA DE CONCEITO

# PREGÃO ELETRÔNICO N° 12412022

Objeto: Contratação de empresa especializada no fornecimento de solução de tratamento de ponto eletrônico via web server.

Previsão do Edital: A realização da prova de conceito, referente ao pregão supra, está prevista no anexo VIII do edital, reproduzido abaixo:

## "Análise e Aprovação da Solução Contratada (Prova de Conceito)

• Apurado o menor preço, a Comissão Especial de Licitação convocará, em data a ser

• definida, a empresa classificada em primeiro lugar para a demonstração do software , cuja avaliação será feita pela Comissão Especial de Licitação, de acordo com os itens constantes no Termo de Referência. A licitante deverá atender todos os itens relacionados na tabela abaixo (Roteiro da Prova de Conceito), sob pena de desclassificação;

• A demonstração servirá como comprovação que o sistema ofertado atende as características mínimas exigidas;

• A apresentação do software e do equipamento consiste na demonstração pública e aberta aos membros da Comissão de Avaliaçâo, do conjunto de telas e programas, do Software de Gestão de Dados das marcações de ponto eletrônico, operando com uma versão piloto do sistema, atendendo a todas as especificações constantes deste Termo Descritivo, incluindo sua total compatibilidade com o aplicativo proposto;

• A adjudicação do objeto a ser contratado, à empresa vencedora do certame, ficará condicionada a aceitabilidade do sistema apresentado, a ser

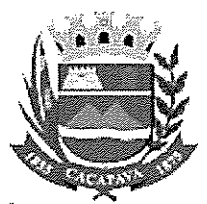

realizada por meio de prova de conceito das funcionalidades pela LICITANTE, analisada sob critérios objetivos definidos no Edital, pela Comissão de Licitação subsidiada pelo corpo técnico da CONTRATADA;

• A empresa selecionada deverá realizar prova de conceito do software e equipamento em até <sup>5</sup> dias após solicitação da CONTRATANTE, <sup>a</sup> fim de homologação do mesmo para fins de assinatura de contrato;

A POC será realizada em local e data a ser definido pela CONTRATANTE, conforme as diretrizes abaixo:

• A Contratante definirá uma comissão formada por servidores, denominada Comissão de Avaliação, que terá por responsabilidade avaliar a POC.

• Os itens a serem testados constam abaixo Roteiro da Prova de Conceito;

• Cada item testado, deverá receber da Comissão de Avaliação, uma avaliação, que será "Atende" ou 'Não Atende".

• Todos os acessórios necessários a POC, como cabos, filtros de linhas, estabilizadores etc. serão fornecidos pela proponente;

• A proponente deverá providenciar e instalar os equipamentos, softwares, bases de dados com a massa de dados de testes condizente com número de pessoas que a soluçâo precisa atender (1.600 mil funcionários ativos) e outros artefatos necessários e suficientes para os testes na presença da Comissão de Avaliação;

• Uma vez iniciada <sup>a</sup> POC é vedada <sup>à</sup> proponente <sup>a</sup> instalação ou atualização do sistema ou de seus componentes. A Comissão de Avaliação poderá permitir a atualização de componentes ou softwares que não façam parte do sistema, como por exemplo, drivers de fabricante dos relógios softwares relacionados aos servidores de aplicação ou atualização do sistema operacional, desde que nâo sejam produzidos pelo fabricante do software.

• Condição de reprovação:

• Não comparecimento para execução na data e hora marcada;

• Não atendimento de todos os itens avaliados no Roteiro da Prova de Conceito.

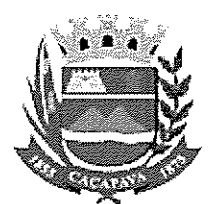

• Em caso de reprovação da proponente na POC, será convocada a proponente subsequente, conforme a ordem de classificação;

• A reprovação da POC desclassifica a proponente de todo o certame.

• A empresa deverá no ato da POC printar todas as telas com os resultados

para que a comissão possa emitir o relatório de aprovação ou não dos itens."

## Roteiro da Prova de Conceito

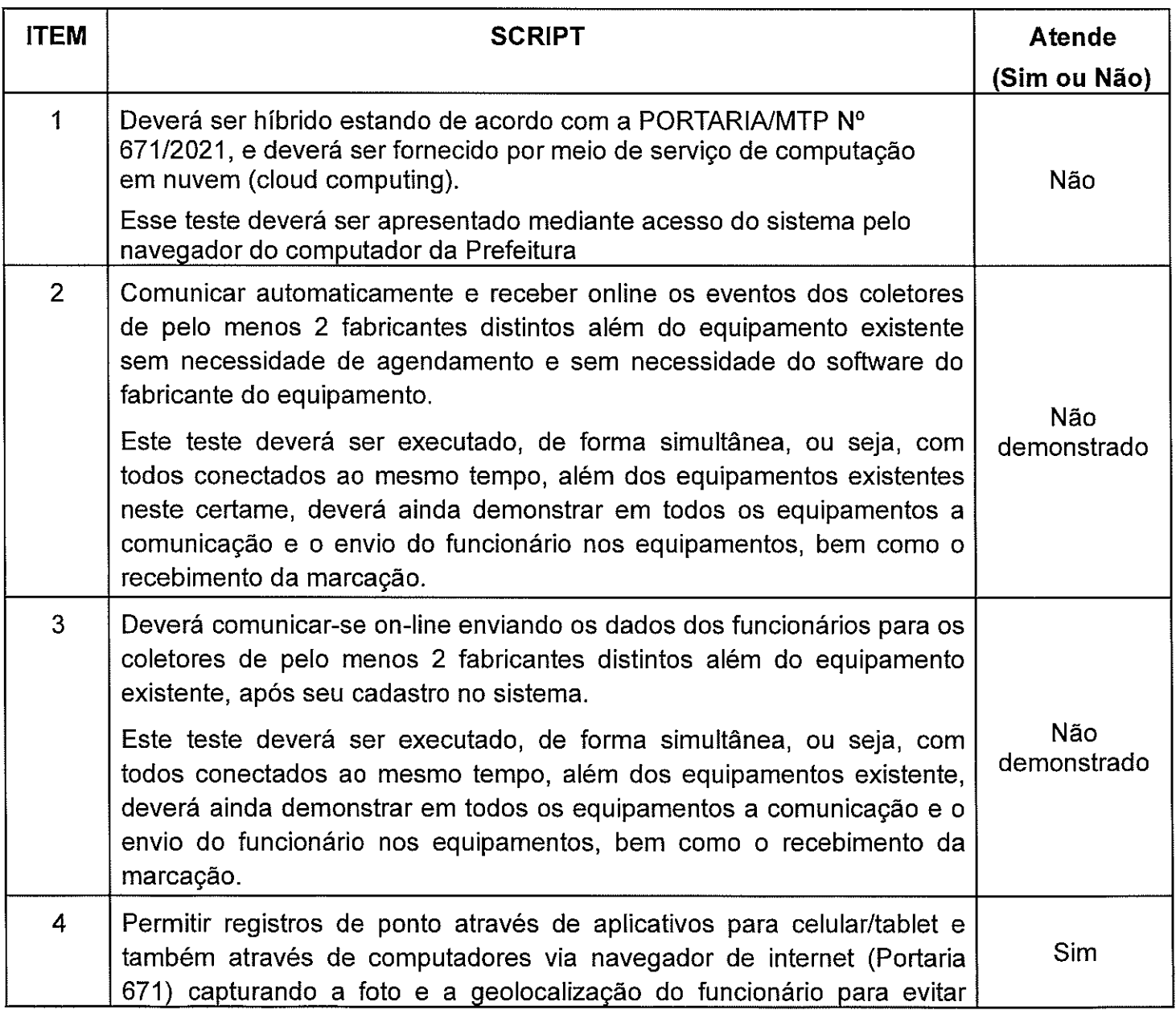

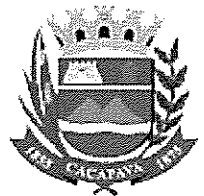

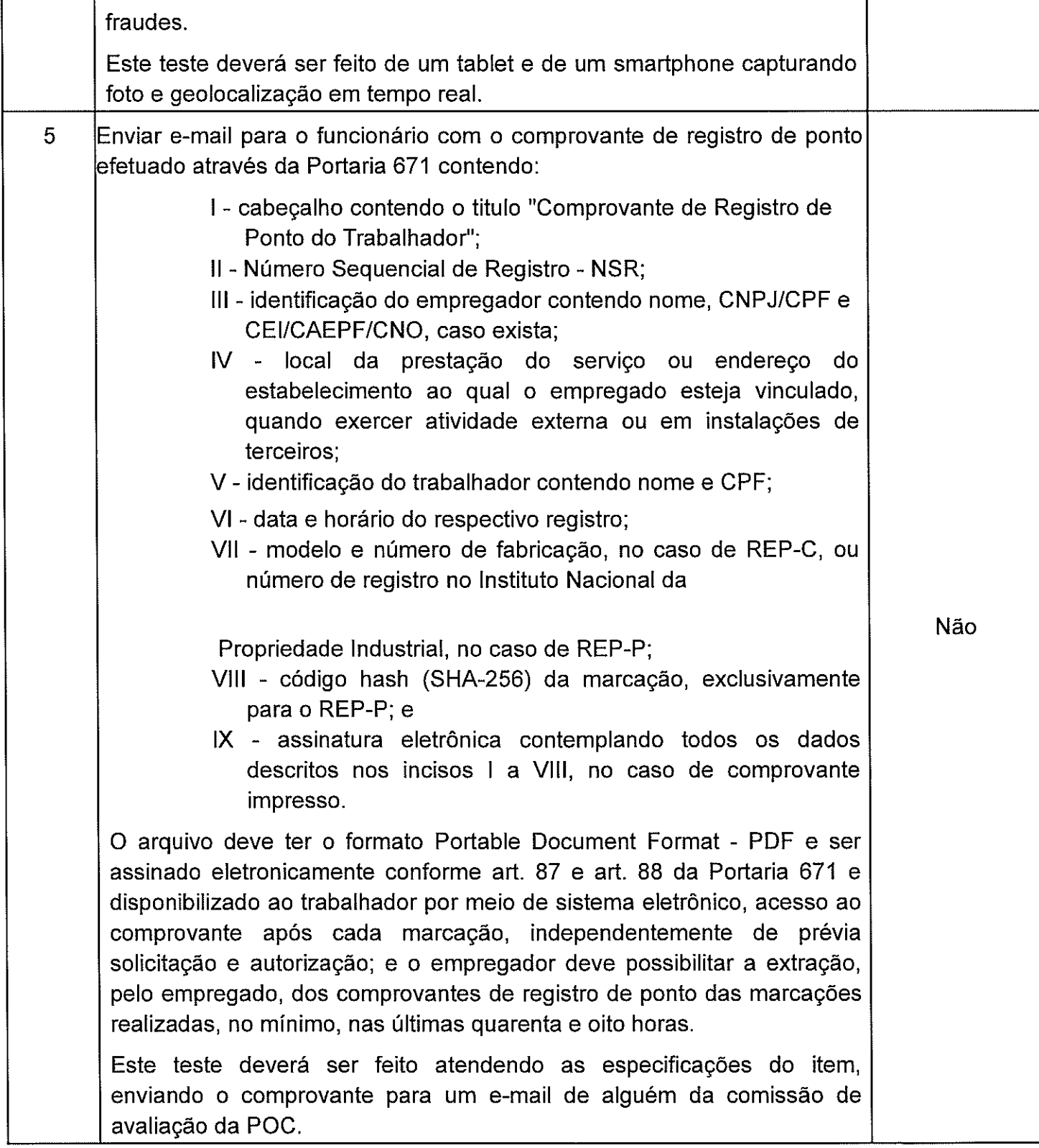

and a mar-

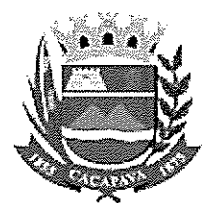

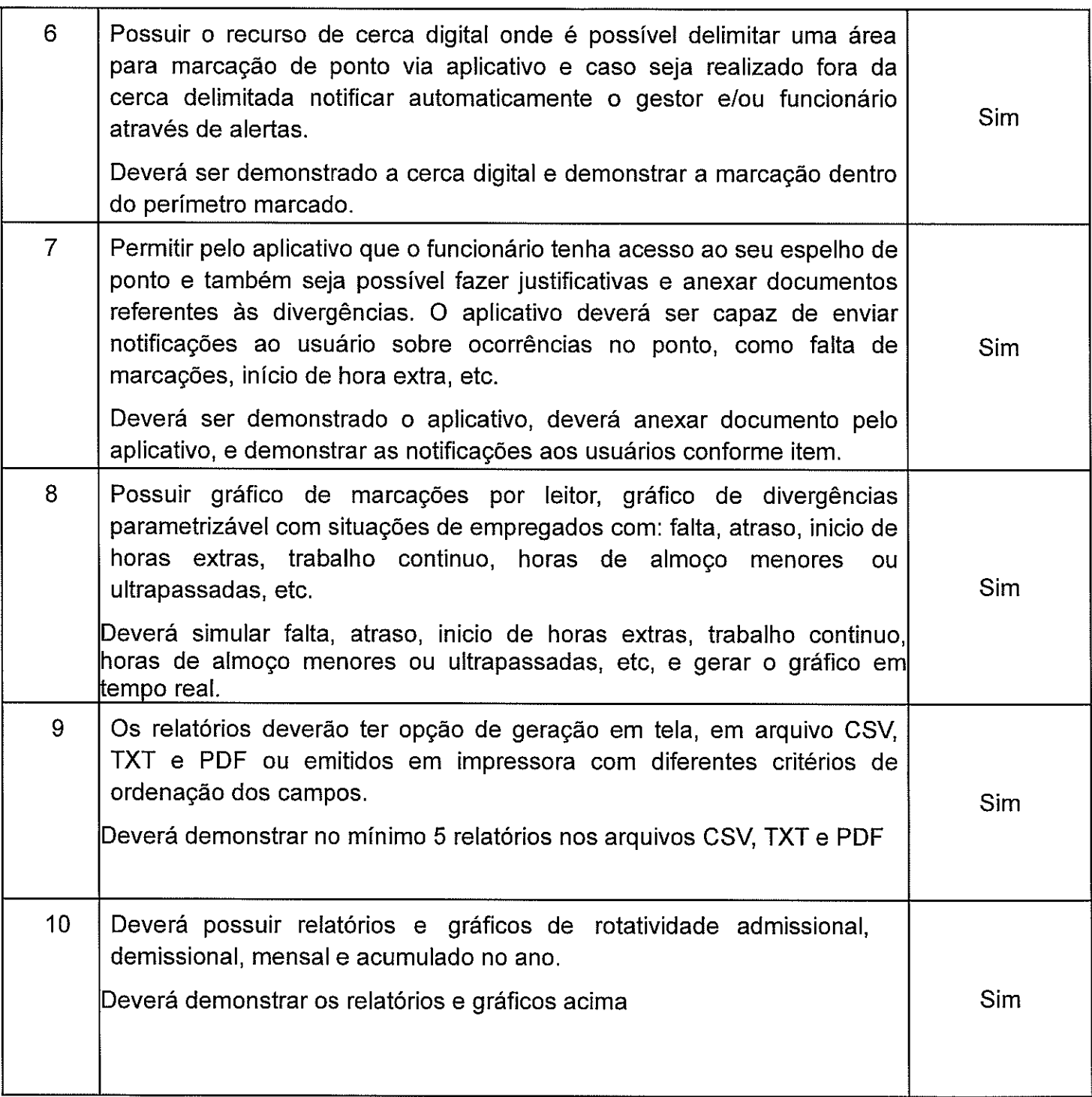

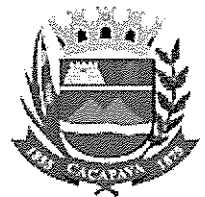

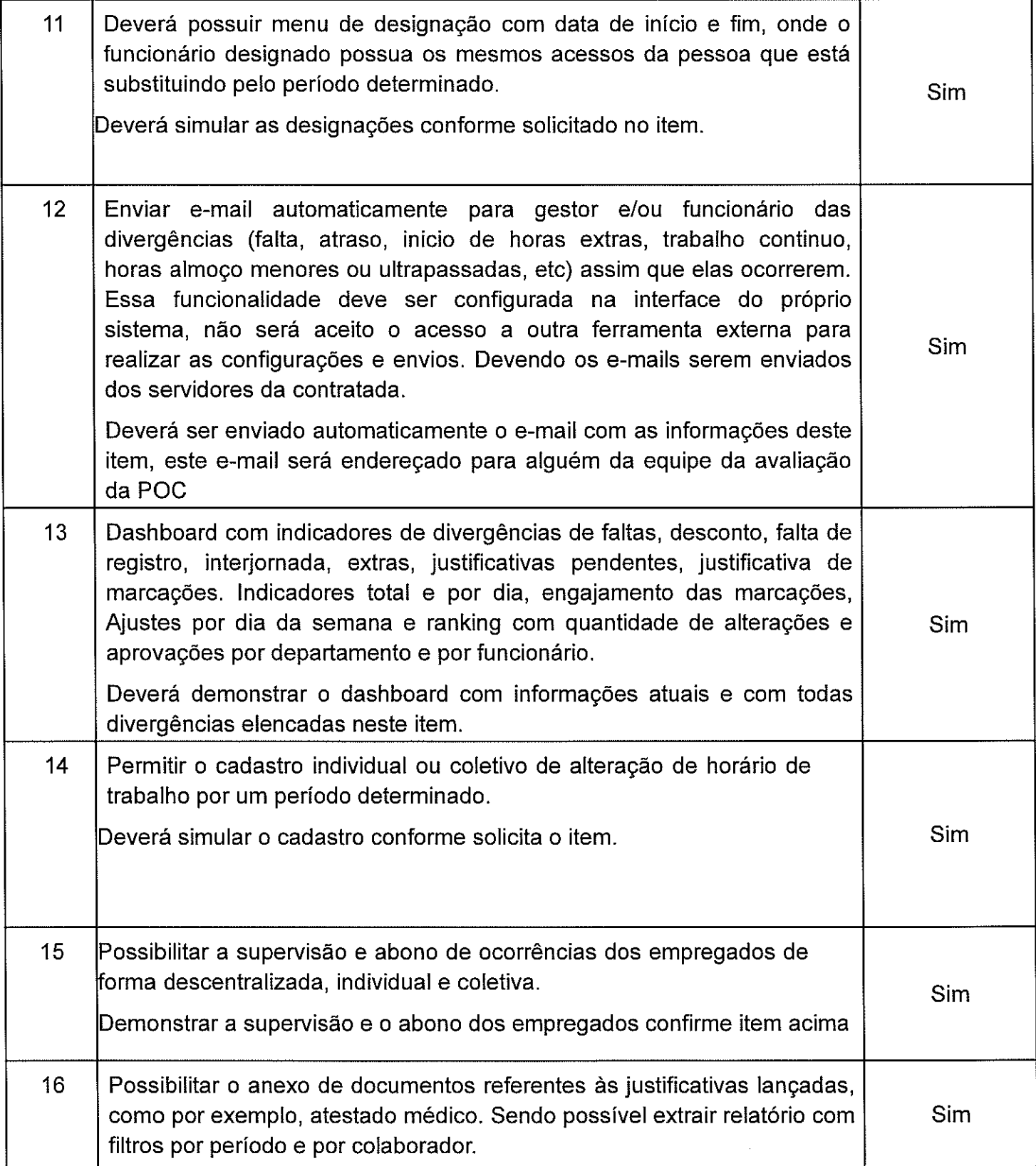

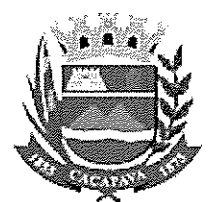

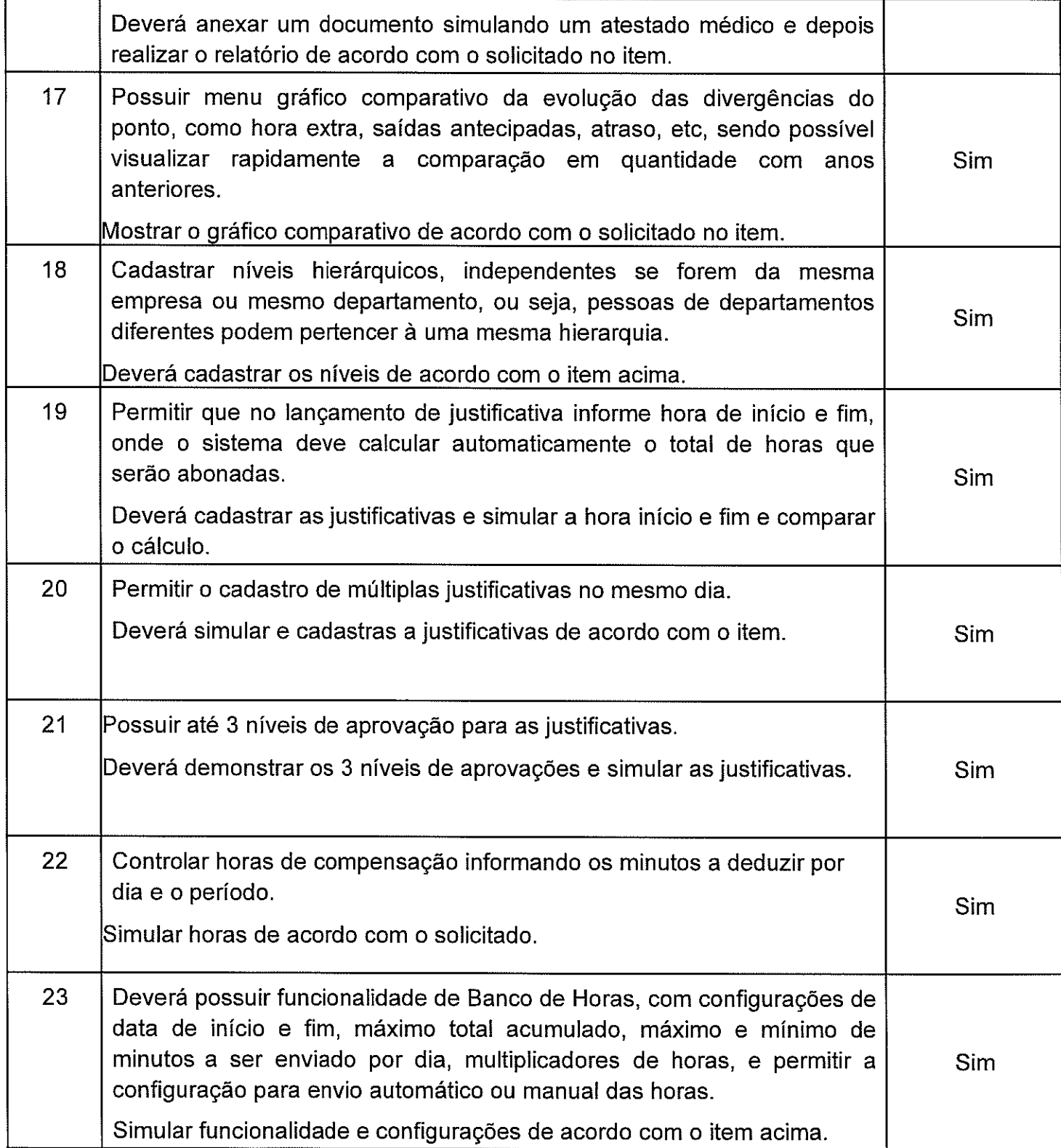

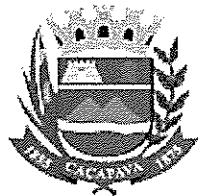

#### SECRETARIA DE ADMINISTRAÇÃO GABINETE DO SECRETÁRIO MUNICÍPIO DE CAÇAPAVA

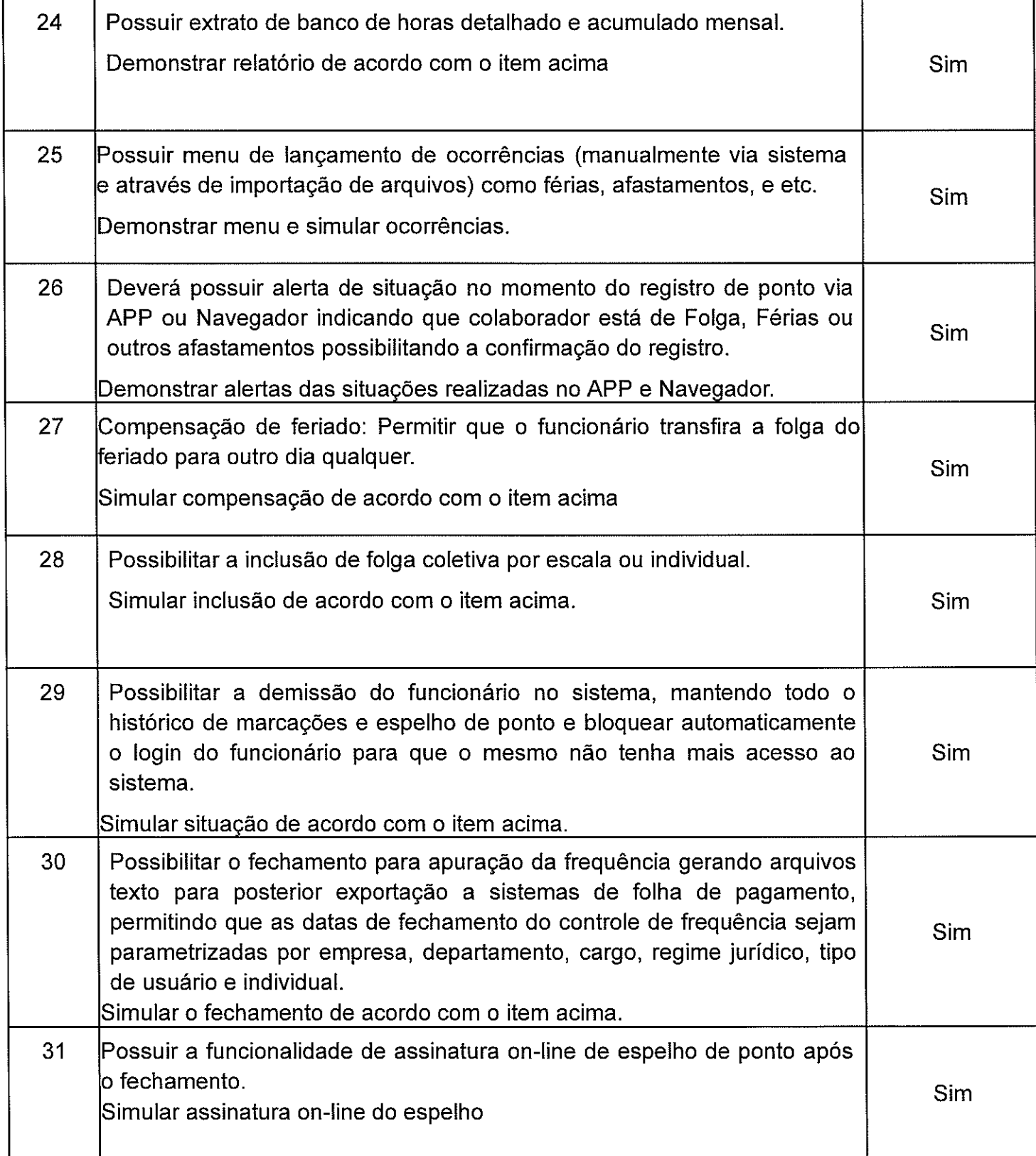

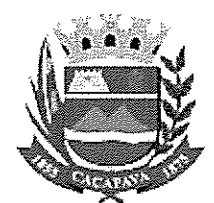

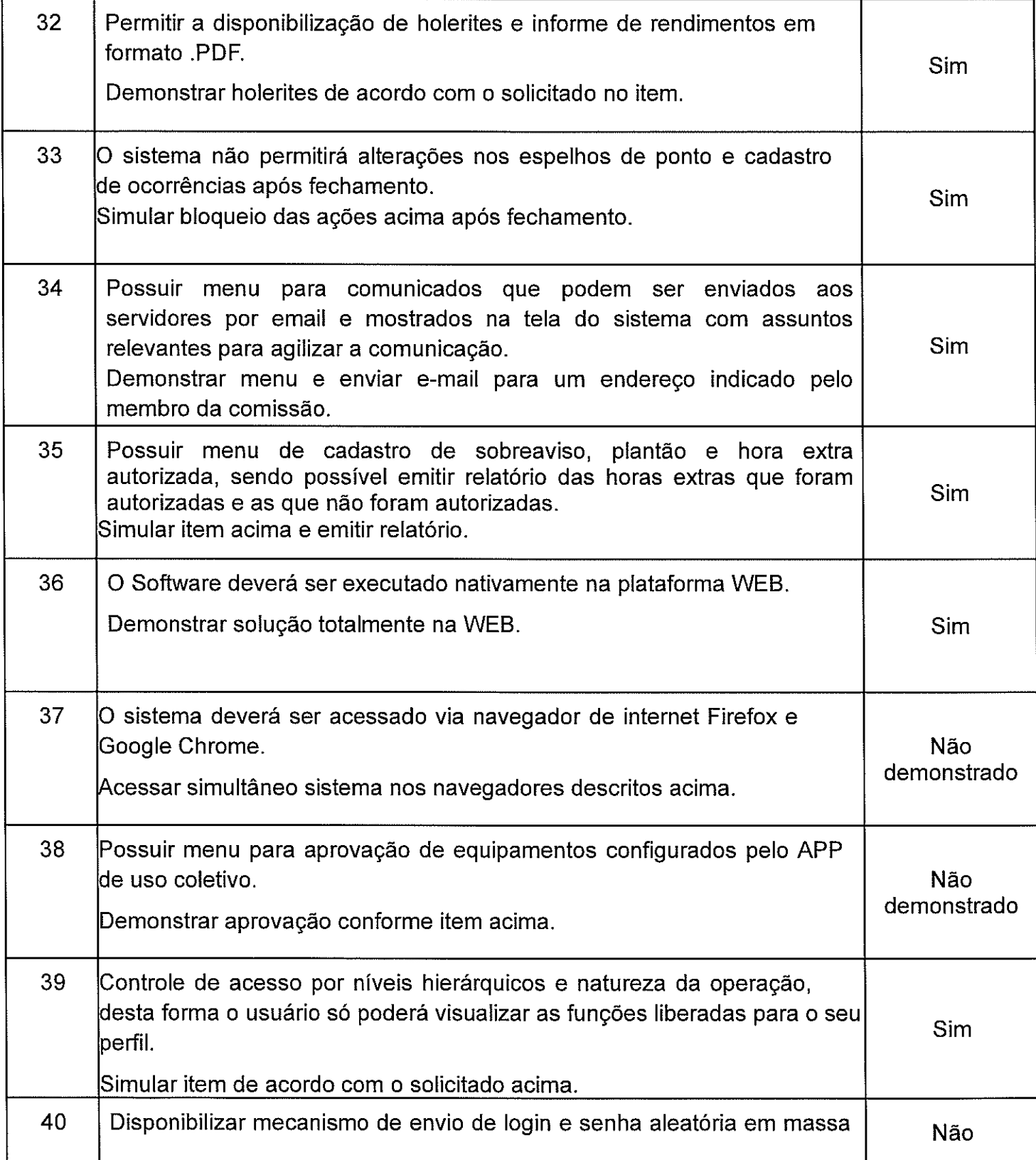

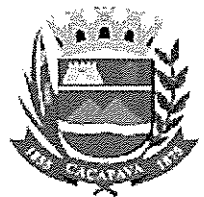

#### SECRETARIA DE ADMINISTRAÇÃO GABINETE DO SECRETÁRIO MUNICÍPIO DE CAÇAPAVA

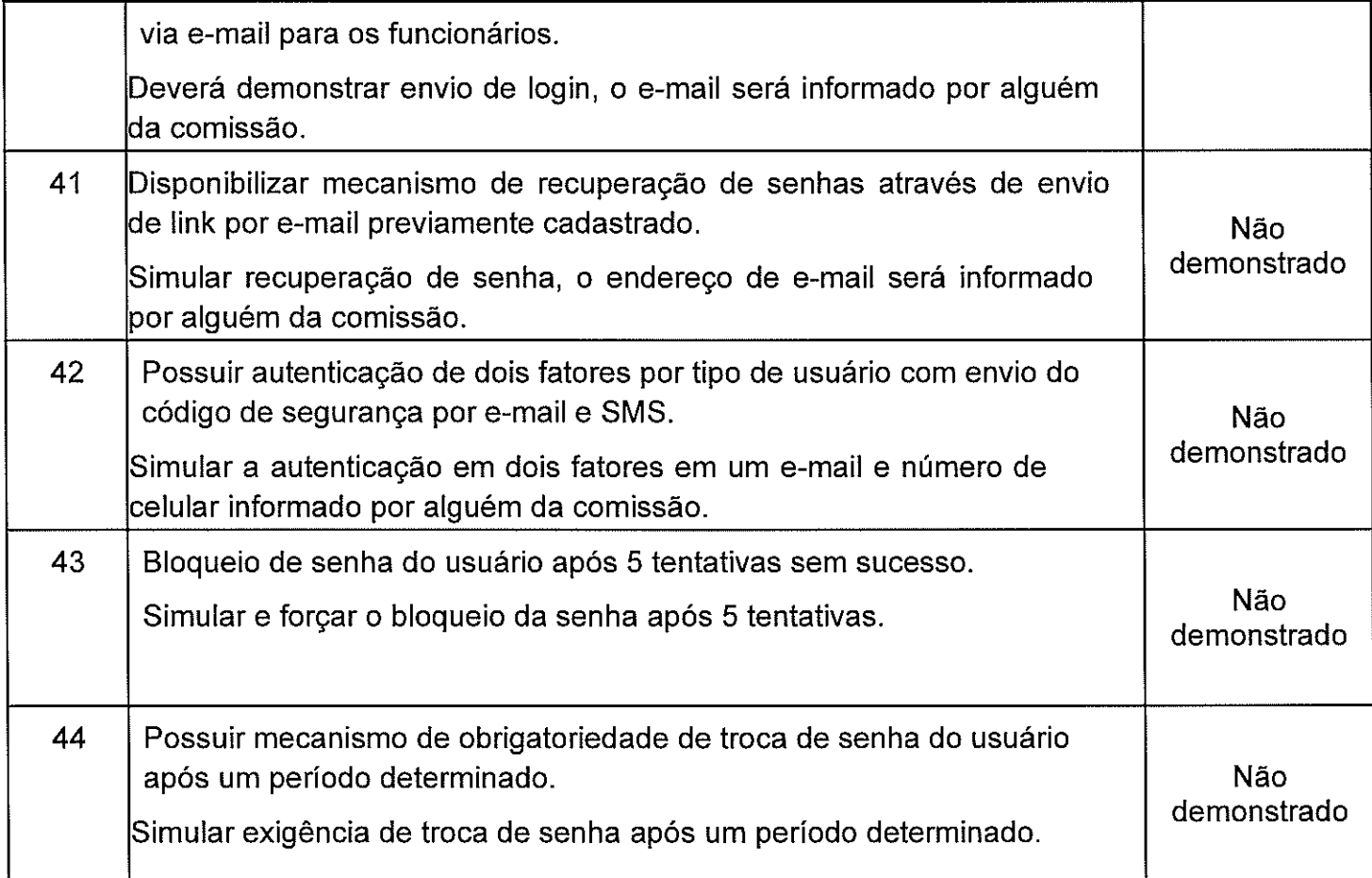

# PROPONENTE CLASSIFICADA EM 2º LUGAR: Madis.

DATA DA CONVOCAÇÃO: No dia /02/2023 a arrematante (Madis) foi convocada pelo pregoeiro para execução da prova de conceito (POC) prevista no edital, a ser realizada no dia 07/02/2023, às 14 horas.

INÍCIO DA POC: 26/01/2023, às 14 horas.

## LICITANTES PRESENTES:

Participou da POC a empresa Bio World Sistemas Ltda, além dos integrantes da própria Madis.

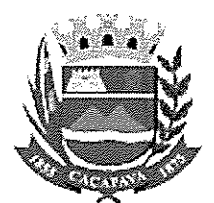

Método: A empresa Madis, através dos representantes Anderson e Paulo, realizaram a apresentação presencial, utilizando computador próprio para demonstração dos módulos do sistema. A apresentação foi de forma livre não seguindo o roteiro de apresentação disponibilizado em edital, de forma que tornouse mais dinâmica, também por ser de forma presencial permite uma maior liberdade para a comissão a retirada de dúvidas a medida que os módulos eram apresentados.

Alguns dos itens do roteiro foram questionados diretamente durante a apresentação, vários dos itens, embora <sup>a</sup> empresa informa que é possível realizar <sup>a</sup> ação, não foram demonstrados.

Na demonstração a empresa não atendeu plenamente os seguintes itens do roteiro:

Item 01: Deverá ser híbrido estando de acordo com a PORTARINMTP N°  $\bullet$ 671/2021, e deverá ser fornecido por meio de serviço de computação em nuvem (cloud computing). Esse teste deverá ser apresentado mediante acesso do sistema pelo navegador do computador da Prefeitura.

O item foi atendido de forma parcial, a empresa fez o uso do laptop privado, não utilizando o computador da contratante para as demonstrações.

Item 02: Comunicar automaticamente e receber online os eventos dos coletores de pelo menos 2 fabricantes distintos além do equipamento existente sem necessidade de agendamento e sem necessidade do software do fabricante do equipamento. Este teste deverá ser executado, de forma simultânea, ou seja, com todos conectados ao mesmo tempo, além dos equipamentos existentes neste certame, deverá ainda demonstrar em todos os equipamentos a comunicação e o envio do funcionário nos equipamentos, bem como o recebimento da marcação.

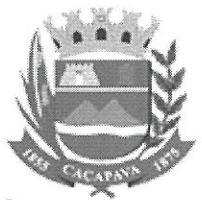

O item não foi demonstrado, realizaram diversas marcações durante a demonstração, mas todas diretamente no navegador, logado em um usuário administrador, nenhum relógio foi utilizado para solicitar marcações.

Nenhum dos itens que contém envio de informações por e-mail foi demonstrado, embora tenha sido informado que é possível realizar essas ações pelo sistema. Em especial o item 40, onde solicita: "Disponibilizar mecanismo de envio de login e senha aleatória em massa via e-mail para os funcionários.

Deverá demonstrar envio de login, o e-mail será informado por alguém da comissão."

Ao ser questionada, empresa informa que o sistema não possui a função, embora seja possível desenvolver para atendimento desta municipalidade em específico.

Não foi demonstrado a utilização em navegadores diferentes de forma simultânea como pede o item 37, em determinado momento foi comentado que houve um acesso terceiro e o usuário demonstrado possivelmente foi desconectado devido ao segundo acesso.

Conclusão: Com base no roteiro de apresentação aqui preenchido, conclui-se que a empresa Madis não foi aprovada na Prova de Conceito, tendo em vista que diversos itens não foram demonstrados ou simplesmente não atendem ao solicitado para o roteiro de apresentação, sendo essa uma condição eliminatória.

li<br>Lindon<br>Cintary

**BRUNO MARQUES DA SILVA ASSESSOR DE SECRETARIA**